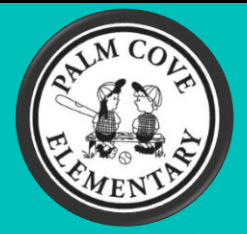

# **Palm Cove Elementary School**

# **Student Laptop & SSO Troubleshooting**

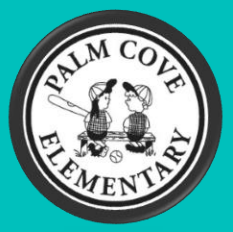

## **What do I do when I get home with the school laptop?**

*Students are to login to the laptop the same way they logged in when it was picked up from school.*

#### **What do I do if my login information for SSO is not working or I need a password reset?**

*You need to call the Broward Schools ETS Department at 754-321-0411.* 

#### **What do I do if I have issues with the internet connecting to my laptop?**

*You need to contact your internet provider. School personnel are unable to assist with home internet issues.*

### **What if I don't have internet?**

*Comcast has expanded its Internet Essentials program for families that qualify for free or reduced lunch. New eligible customers can sign up online via cell phone, tablet or computer at* **internetessentials.com***. The website also includes the option to video chat with customer service agents in American Sign Language.* 

*As a second option, customers can contact the Internet Essentials call center. There are two dedicated phone numbers: 855-846-8376 for English 855-765-6995 for Spanish*

# **What if I am having issues with the school computer that are not internet related or issues with school-based SSO programs?**

*Please email Palm Cove Elementary Micro Technology Specialist. He will be working diligently to resolve any additional issues in a timely manner to ensure academic progress continues AND*

*Monday, March 30th -Wednesday, April 1 st he will be available from 8:00am-1:00pm to help with any troubleshooting ONLY through the phone. Please call 754-323-6800.*

Erik Auriemma: [Erik.Auriemma@browardschools.com](mailto:Erik.Auriemma@browardschools.com)

*Be sure to include the following information in your email: Subject Line: Student Laptop Issue*

*Student Name Student Number Grade Description of the issue. If you are receiving error messages please include a screenshot or image of the error message on the screen.*

**"Teaming for Success"**